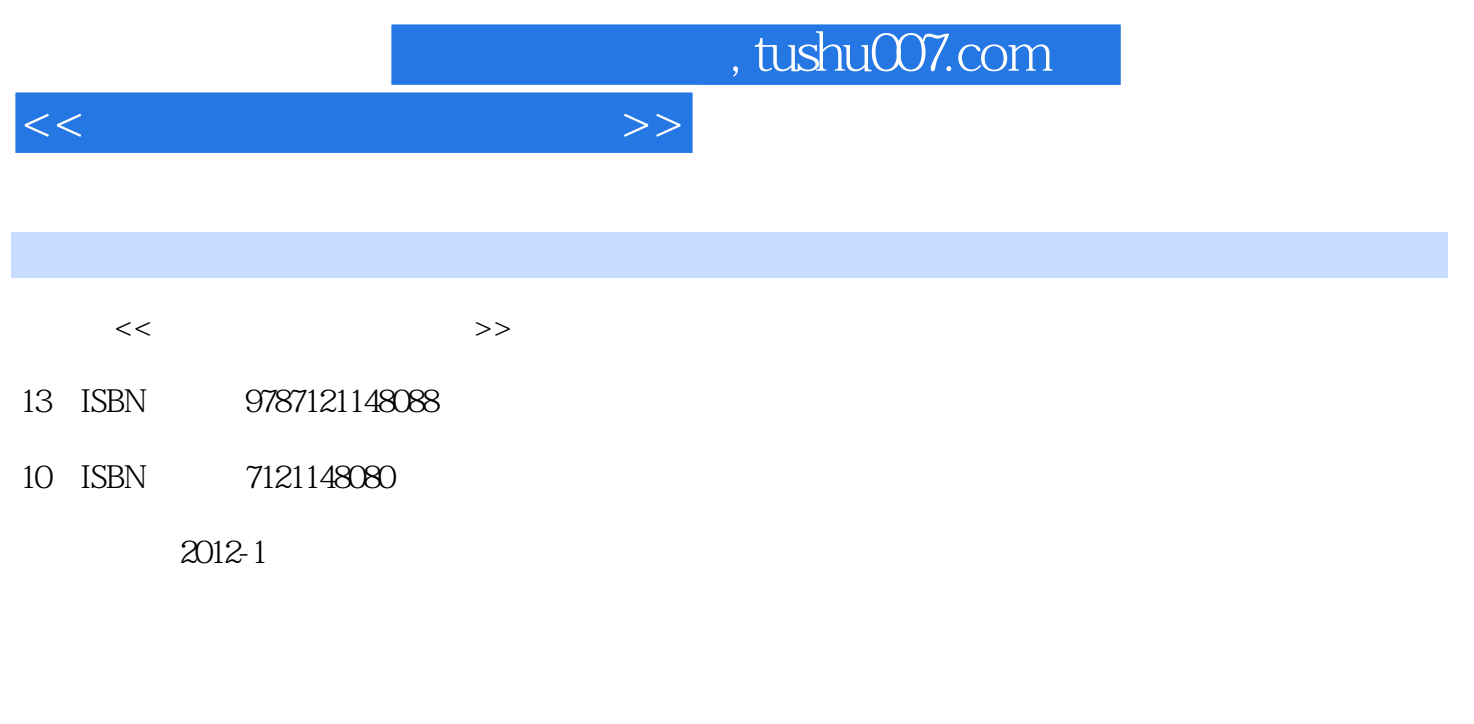

页数:496

PDF

更多资源请访问:http://www.tushu007.com

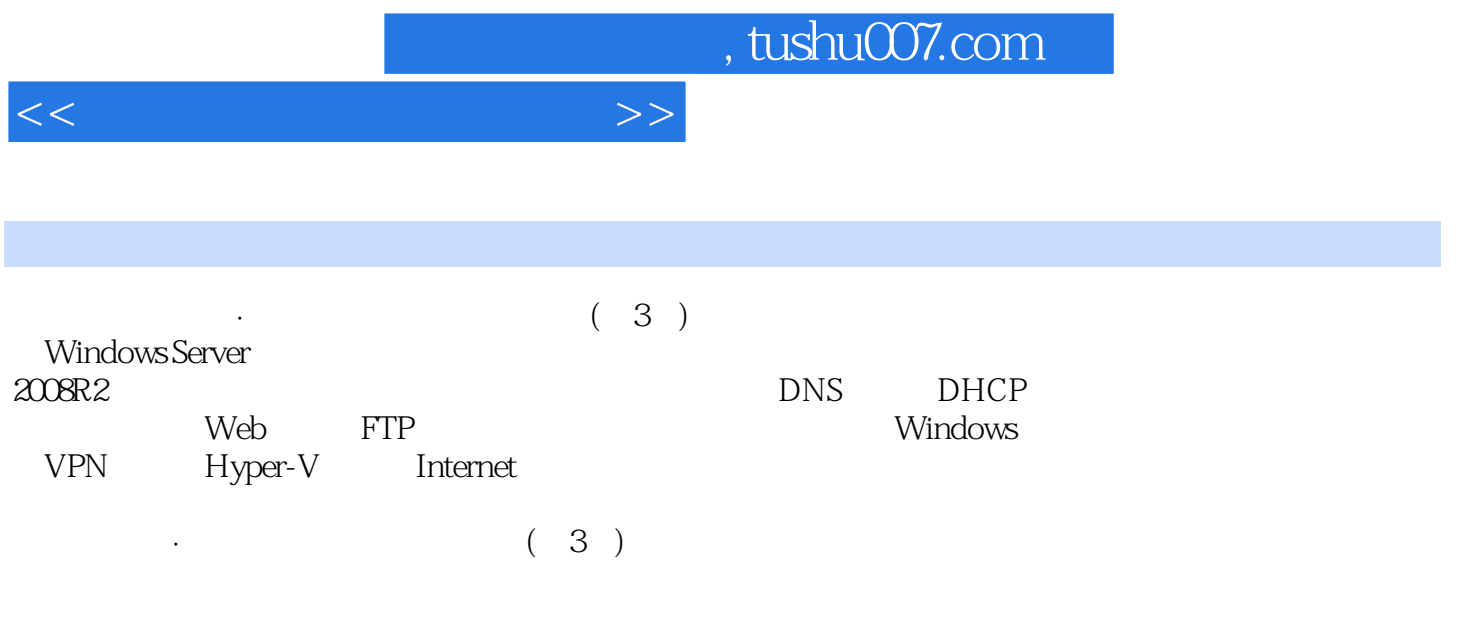

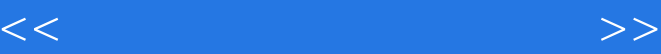

1 Windows Server 2008 R2 1.1 Windows Server 2008R2  $1.1.1$  Windows Server  $2008R2$  $1.1.2$  Windows Server  $2008R2$ 1.1.3 Windows Server 2008 R2 1.2 Windows Server 2008 R2  $1.2.1$  $1.22$  $1.23$ 1.24 Windows Server 2008 R2 1.2.5 Windows Server 2008 R2 1.3 Windows Server 2008 R2  $1.31$  $1.32$  IP 1.33 1.4 Windows Server 2008 R 2  $1.41$ 1.4.2 Windows Server 2008 R2  $2<sub>2</sub>$  $2.1$  $2.1.1$  $2.1.2$  $22$  $221$ 22.2 2.2.3 安装域控制器和活动服务 224  $23$  $2.31$ 232 233  $24$  $24.1$ 24.2 243 2.5 Windows XP/7  $25.1$ 25.2  $26$  $261$ 262 263 3 DNS

 $<<\frac{1}{\sqrt{2}}$ 

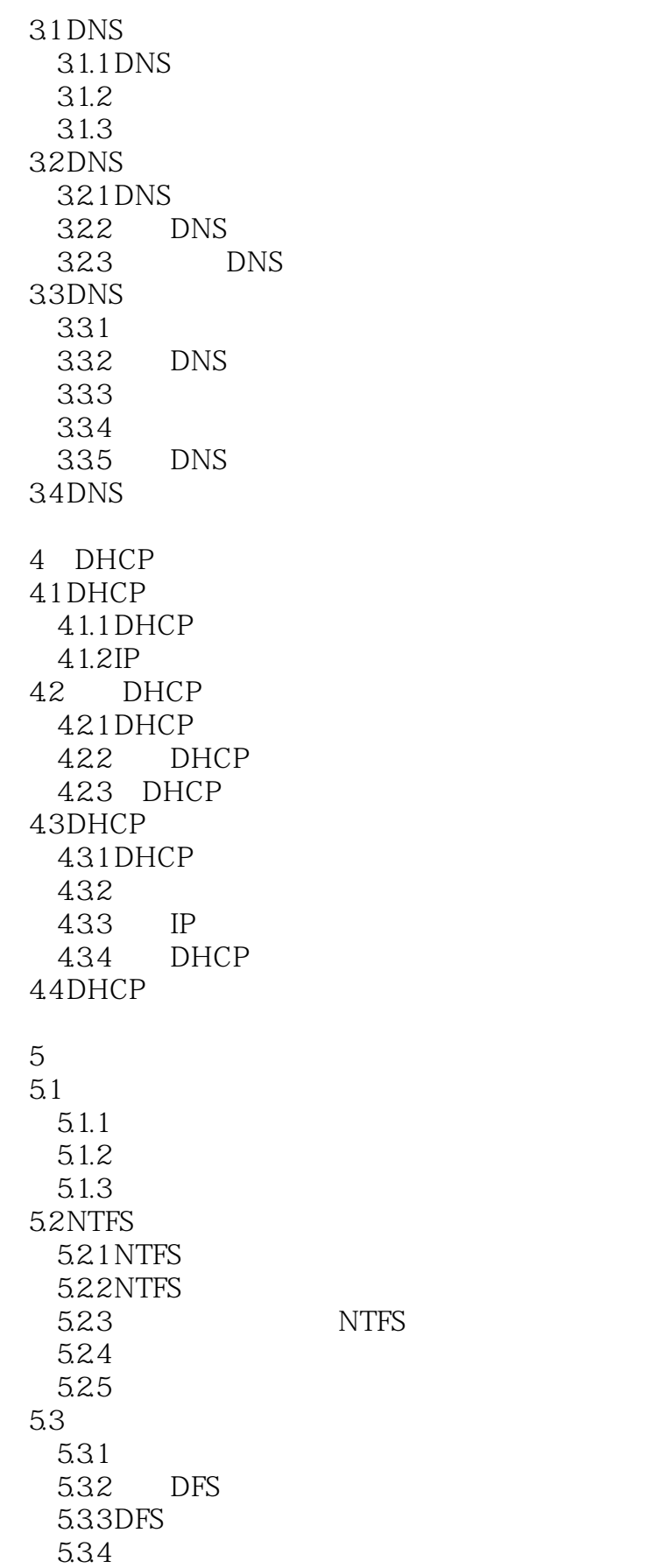

 $<<\frac{1}{\sqrt{2}}$ 

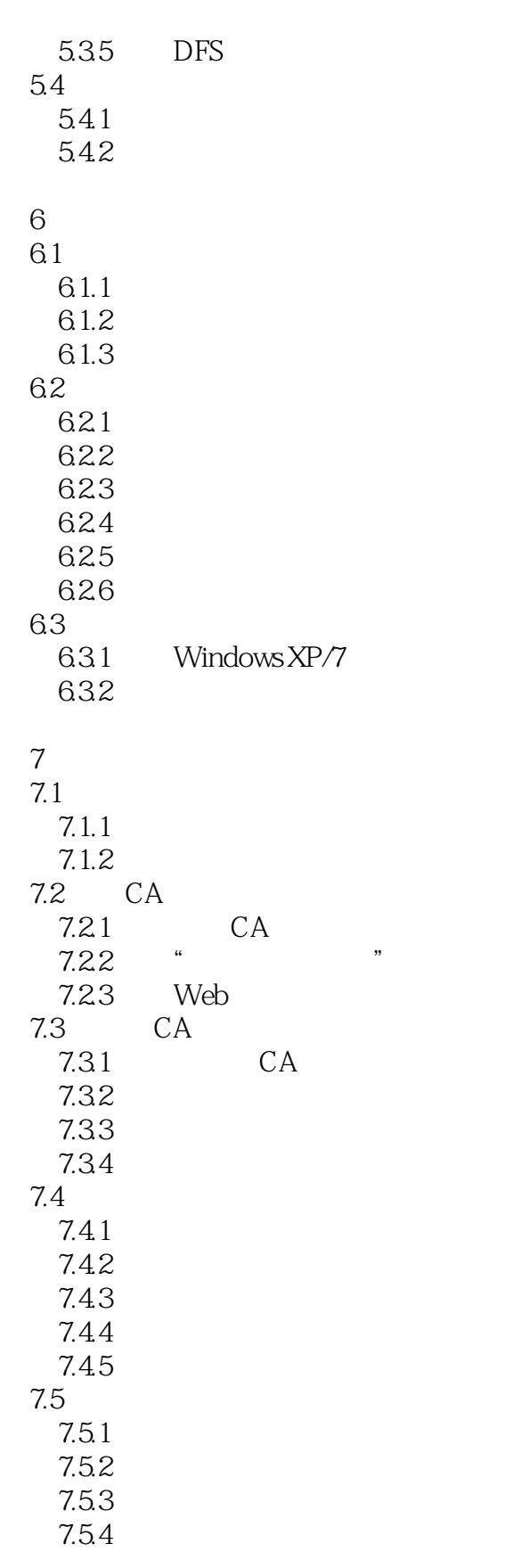

8 Web

 $<<$ 

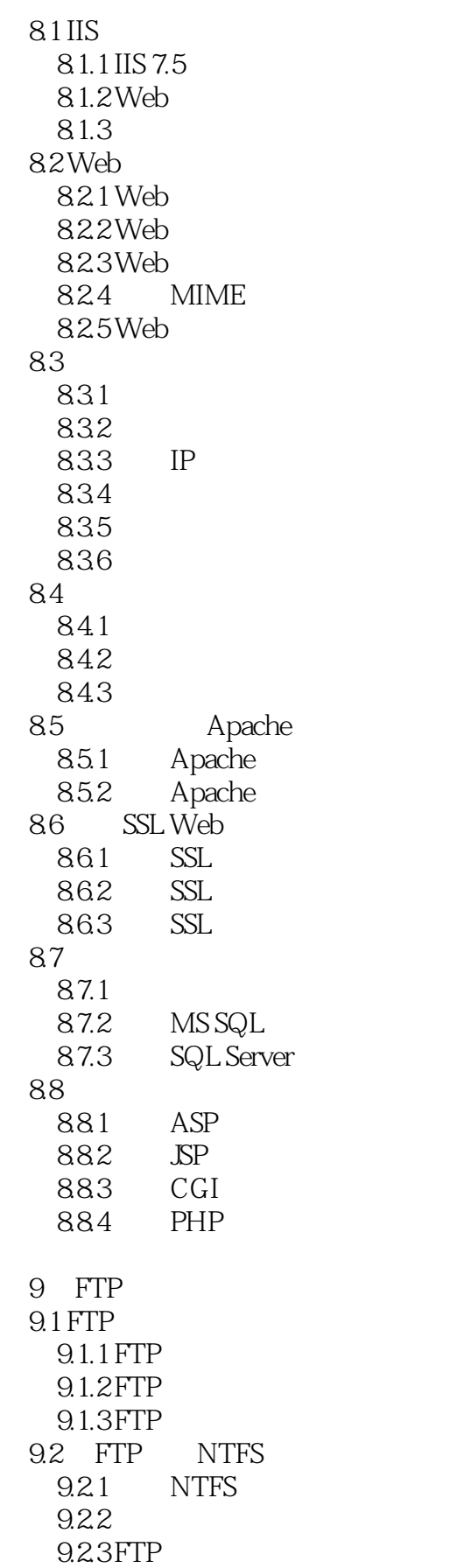

 $<<$  and the set of the set of the set of the  $>>$ 

9.3  $9.31$ 9.32  $9.4$  FTP  $9.4.1$  $942$  IP  $9.5$  FTP  $9.5.1$  FTP 9.5.2 FTP  $9.5.3$ 10 E-mail 10.1 Exchange Server 2010  $10.11$ 10.1.2 Exchange Server 2010 10.2 Exchange Server 2010  $10.21$ 10.2.2 Exchange Server 2010 10.3 Exchange Server 2010  $\frac{1031}{1033}$  . 10.32 10.33 10.34 10.35 HELO 10.36  $10.4$  $10.41$ 10.42  $104.3$  $10.5$ 10.5.1 Outlook 2003/2010 105.2 OWA 第11章 信息共享服务 11.1 WSS 11.1.1 WSS 11.1.2 WSS 11.1.3 WSS 11.2 WSS  $11.21$  $11.22$  $11.23$  $11.24$ 11.25 11.26 11.27 11.28

 $<<\qquad \qquad >>\qquad \qquad >>\qquad$ 

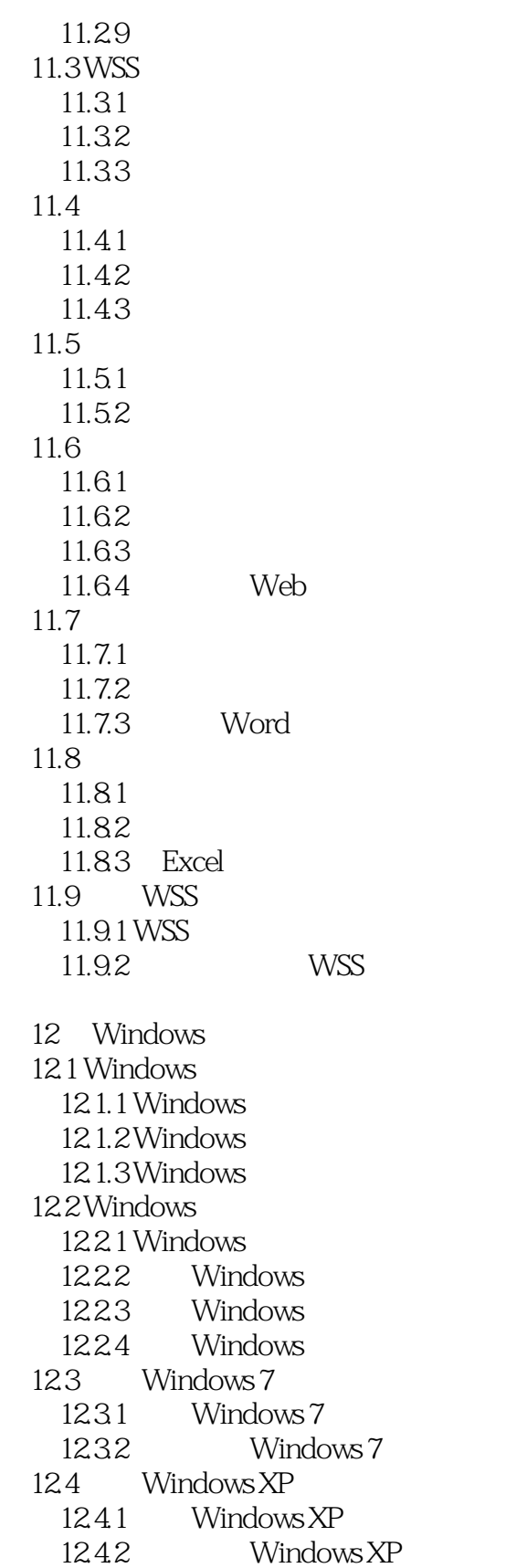

第13章 远程桌面服务

 $<<$  and the set of the set of the set of the  $>>$ 

13.1  $13.1.1$  $13.1.2$ 13.1.3 13.1.4  $13.1.5$  $132$ 13.2.1 Windows XP 1322 Windows 7 13.3 Web 134 1341 1342 RDP 1343 135 RD 135.1 RD 1352 RD 1353 135.4 14 VPN  $14.1$ 14.1.1 VPN 14.1.2 VPN 14.2 VPN 14.2.1 VPN 14.2.2 VPN 14.2.3 NPS 14.3 VPN 14.3.1 VPN 14.32 VPN 14.4 VPN  $14.4.1$  Windows  $XP$ 14.4.2 Windows 7 15 Hyper-V 15.1 Hyper-V  $15.1.1$  Hyper-V  $15.1.2$  Hyper-V  $15.1.3$  Hyper-V 15.2  $15.21$ 15.22 15.23 15.24  $15.25$ 

 $<<$  and the set of the set of the set of the  $>>$ 

16 Internet 16.1 Forefront TMG 16.1.1 Forefront TMG 16.1.2 Forefront TMG 16.1.3 Forefront TMG 16.1.4 Forefront TMG 16.2 Forefront TMG 163 16.3.1 Web 16.32 Web 1633 16.34 SharePoint 1635 164 VPN 16.4.1 VPN 1642 VPN 1643 VPN 1644 VPN  $17$  $17.1$  $17.1.1$  $17.1.2$  $17.1.3$  $17.1.4$ 17.2  $17.21$ 17.22 17.23 17.24 17.3 - SCOM 17.31 SCOM 17.32 SCOM 17.33 Active Directory 17.34 SQL Server

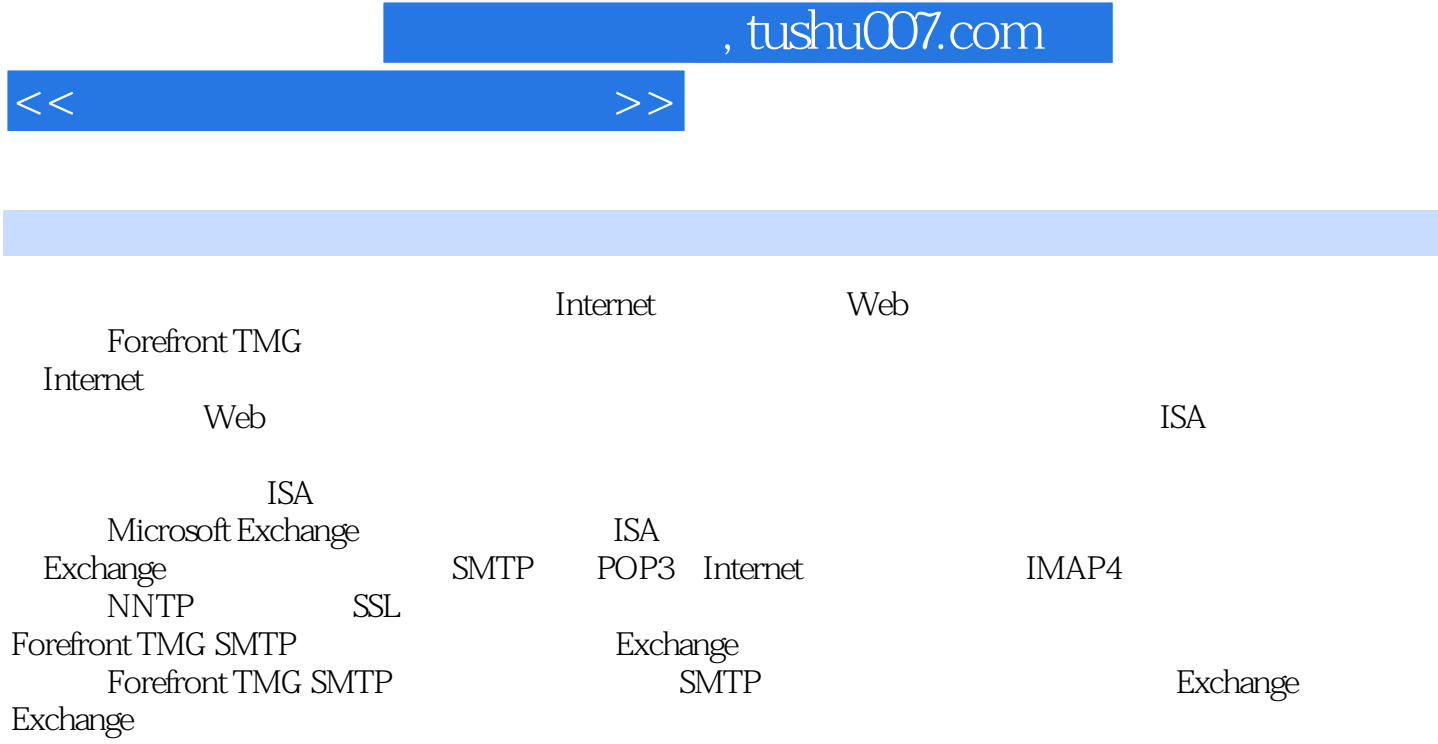

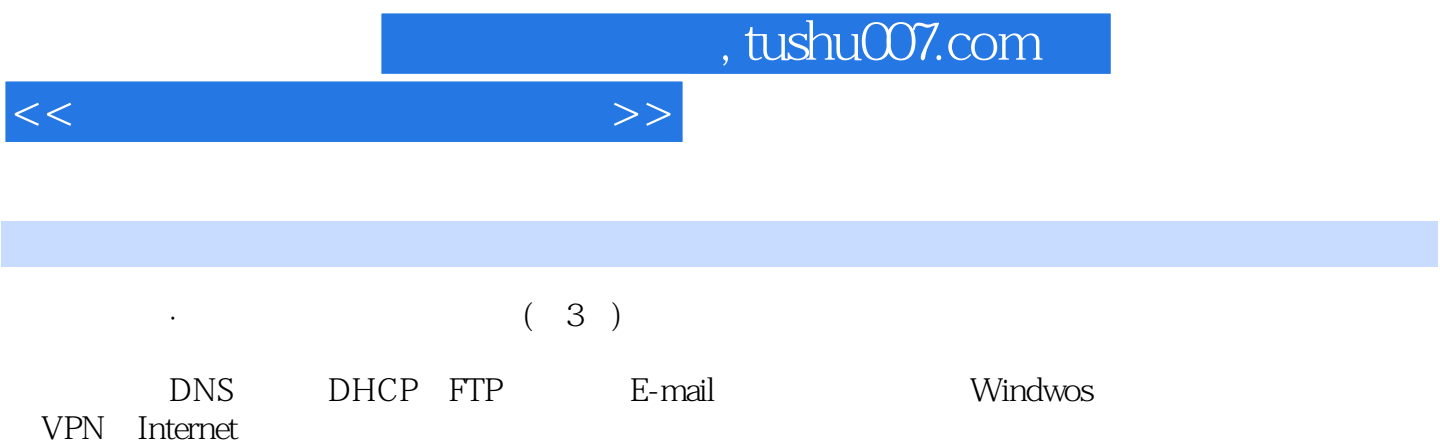

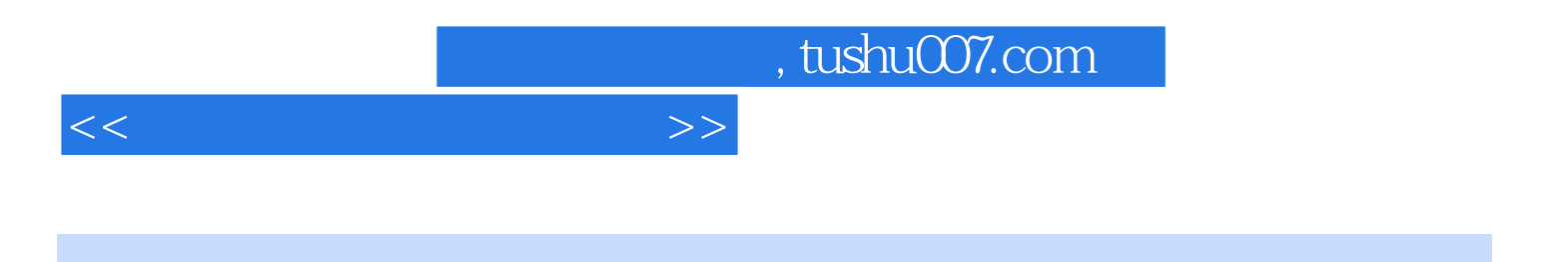

本站所提供下载的PDF图书仅提供预览和简介,请支持正版图书。

更多资源请访问:http://www.tushu007.com